## **BACHELOR OF COMPUTER APPLICATIONS (REVISED)**

## **Term-End Practical Examination**  $0.1764$

## **December, 2013**

## BCSL-057 : WEB PROGRAMMING LAB

*Time allowed : 1 hour*  $Mars : 50$ 

- *Note : (i) There is one compulsory question in this paper of 40 marks. Rest 10 marks are for viva-voce.* 
	- *(ii) You may use any IDE, Web server or Database backend to demonstrate the Web application.*
- 1. (a) Create two HTML/JSP pages having two common divisions : 15

- $\pmb{\star}$ Header - containing the title "Term-end Examination"
- $\star$ Menu - containing links to "Home" Page and "List" Page.
- The first page, which is also home page, displays the message in the "Content" division. "Welcome to Term-end Practical"
- The second page (List page) contains a form that asks the user information -name and date of birth. The form also contains a SUBMIT button. All these fields are displayed in the "Content" division.
- (b) Create a suitable CSS that formats the division such that they are displayed as :  $10$

< Title here > Header Division Content Division Menu Division

The text in the Header Division is left aligned and is of 24 pt size. The text size in Menu Division in 14 pts. The background colour of all the three divisions should be different. You should design a single CSS file for all the Web pages.

 $BCSL-057/S3$  and  $1$  P.T.O.

(c) Create a jsp file that processes the data entered in the form created by you. On 15 pressing the SUBMIT button on the form, this jsp file should display the data entered by you in the form. The data should be displayed as :

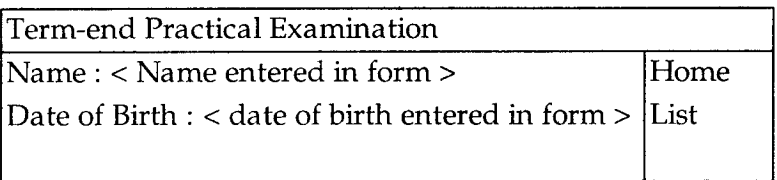